**Phatline**

 Electronic&Digital-Live-Musican DIY-man in everything I am really interested Europe, Austria - Katsdorf , born in 1983

take a break and listen [to some music](https://soundcloud.com/transistsyntandsampledrum/technomiliz-holzbrueke)

When I want to make a track, or do a gig, i want total control of parameters, and I want to move & save them all.

There was and is a way to do that…

so back in the days i got in contact with standalone commercial sequencers like RS7000 Rolandgrooveboxes or the early Electribes

Here was my first contact with Midibox…MB SID

later I did the whole thing with Ableton - , contact with Midibox Midicontrollers…

and I was very happy with the upcoming MAX4Live - it was almost perfect…, i learnt the program really well, I then just programmed a all-in-one-Groovebox in MAX without Live…

then I wanted to go to almost latency free technologies- so again i come to Midibox where i take the knowledge from the MAX-Groovebox and put it into C-codes, and that was new again, and it is still… [Triggermatrix](http://wiki.midibox.org/doku.php?id=triggermatrix) was born.

@ the moment i took a year free, beeing more interested to plan a more biological in nature livestyle, anastasia, tom brown jr, earthships, glasshouses, own grown food, electricity, water, paradiesgarten, or my emotional enheartement…and so on, but t here is still place for midiboxes and Jamsessions… not that much i want to have, but there are more importend things… having to eat and save the environment…for me and the ones with me…

## **Project list**

Currently on work @06-02-2020

- [scale-explorer](http://wiki.midibox.org/doku.php?id=scale-explorer)
- [XYZ-IR-Controller](http://wiki.midibox.org/doku.php?id=xyz-ir-controller)
- [CC-Looper](http://wiki.midibox.org/doku.php?id=cc-looper) 4CH \* 128CC \* 512 Step Midi Control Change Looper
- [TriggerMatrix](http://wiki.midibox.org/doku.php?id=triggermatrix) Specific UI
- [MidiBox EuRoland](http://wiki.midibox.org/doku.php?id=mb-digiroland)
- easy cv
- FILTERBOX easy cv will move to filterbox
- [mnmlCore](http://wiki.midibox.org/doku.php?id=mnmlcore)
- [KongaTrigga](http://wiki.midibox.org/doku.php?id=kongatrigga) Konga > Electret Mic > Preamp > Schmitt Trigger >  $uC$  > MidiNotes

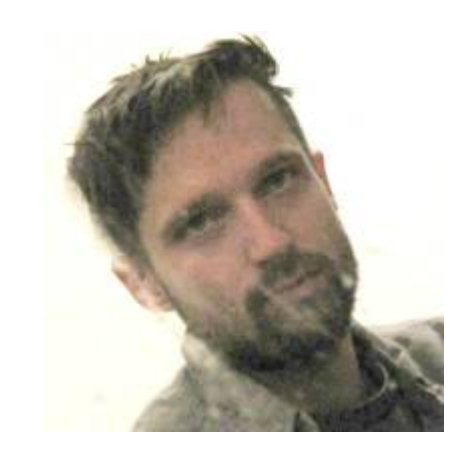

## Finished

- [TriggerMatrix](http://wiki.midibox.org/doku.php?id=triggermatrix) TMV3
- [clock2audio2clock](http://wiki.midibox.org/doku.php?id=clock2audio2clock) convert Midiclock 2 Audio, record this audio, play this audio convert 2 Midiclok, for Multitrack Audio Studios without Midi, in order to overdub a track that need to be in Midi-Clock-Sync,
- [MSQ-CC-BCR](http://wiki.midibox.org/doku.php?id=msq-cc-bcr) some kind of a synth programmer, but with CC-Motionsequencer, and the use of BCR2000 (hardcodet for Nord Drum2, but with Mapping Array inside program)
- [MSQ-CC-LRE](http://wiki.midibox.org/doku.php?id=msq-cc-lre) same as MSQ-CC-BCR but, newer, faster, better... also hardcodet for Nord Drum2

## **Contact**

triggermatrix@gmail.com paradies@siglgut.at [My website](http://www.siglgut.at) [Forum Profile](http://midibox.org/forums/profile/20788-phatline/) [GreatFullTekk@soundcloud](https://soundcloud.com/transistsyntandsampledrum) [crimic@soundcloud](https://soundcloud.com/crimic) [Youtube](https://www.youtube.com/channel/UCXFKjV3sbSdYv8vERTde8DQ) [Vimeo](https://vimeo.com/user29404058) [mixcloud](https://www.mixcloud.com/Phatline)

From: <http://wiki.midibox.org/> - **MIDIbox**

Permanent link: **<http://wiki.midibox.org/doku.php?id=phatline&rev=1583718063>**

Last update: **2020/03/09 01:41**